### **Webuntis: Elternzugang einrichten**

#### **[www.borgwn.at](http://www.borgwn.at/) Webservices / Klassenbuch**

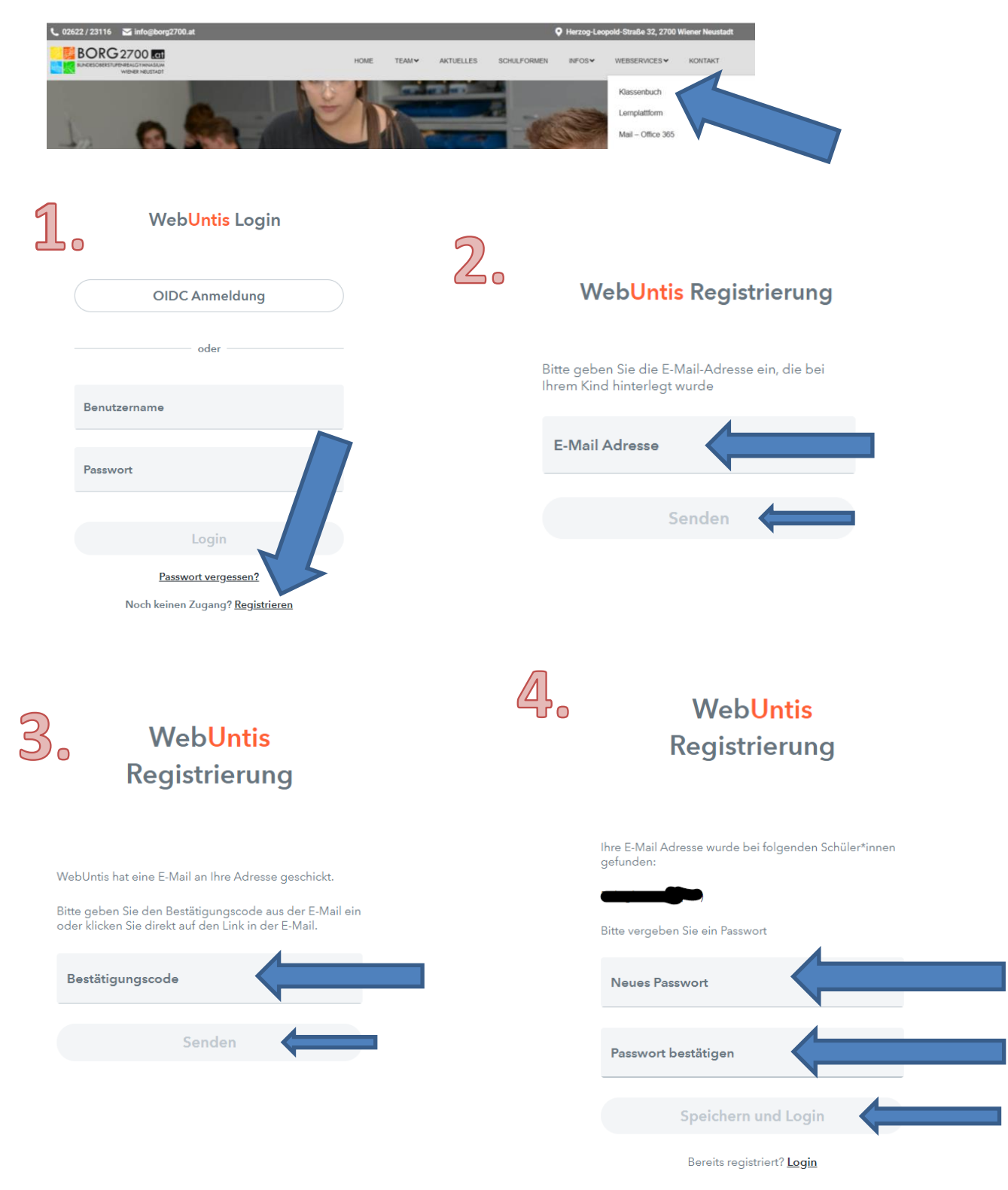

Jetzt können Sie sich mit der Mailadresse und dem selbst erstellten Passwort anmelden!

### **Krankheit bitte melden**

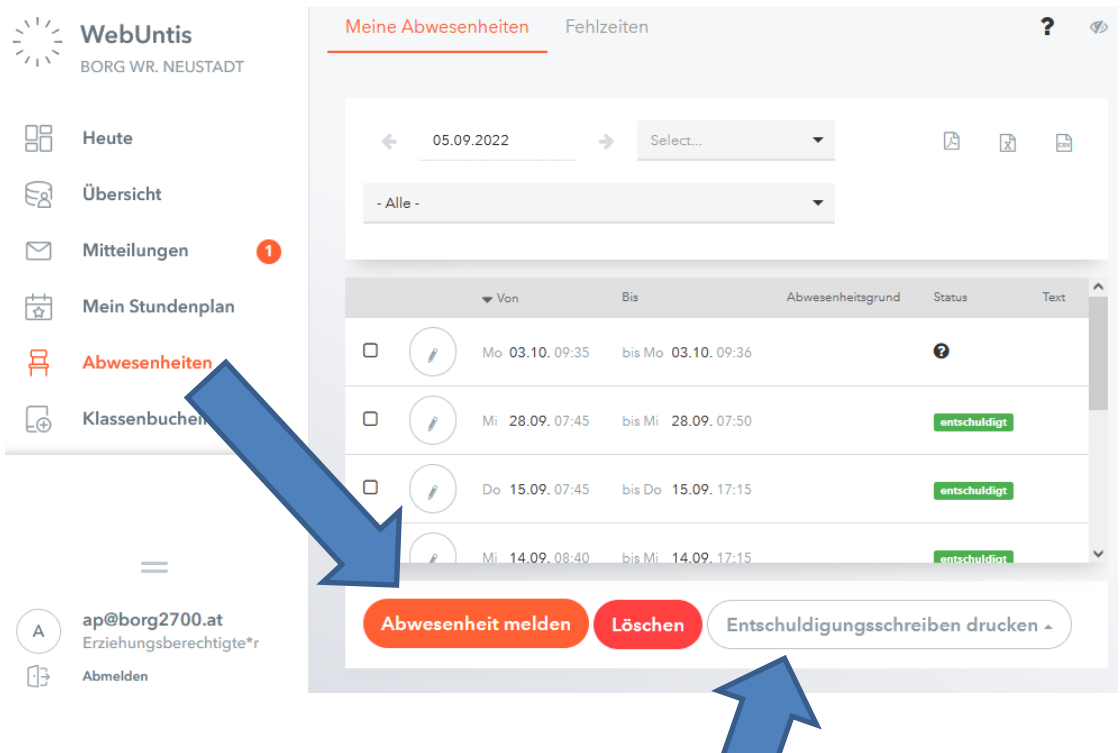

# **Entschuldigungen ausdrucken**

## **Sprechstundenanmeldung**

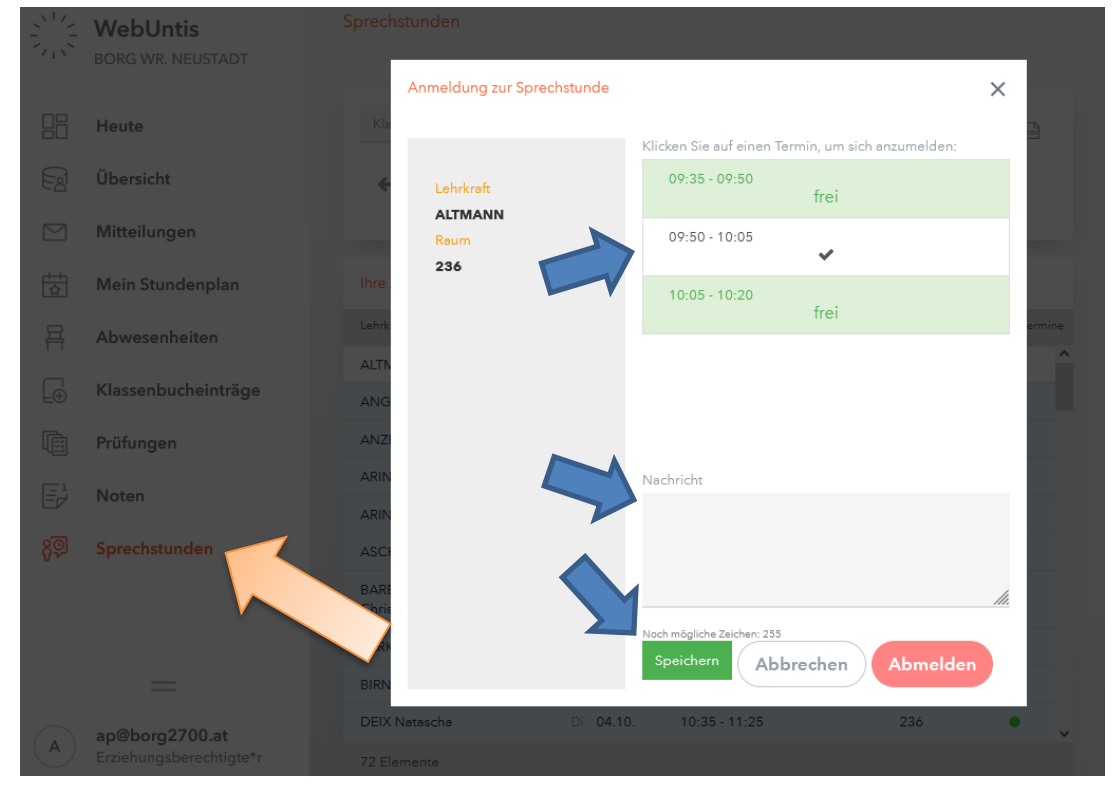